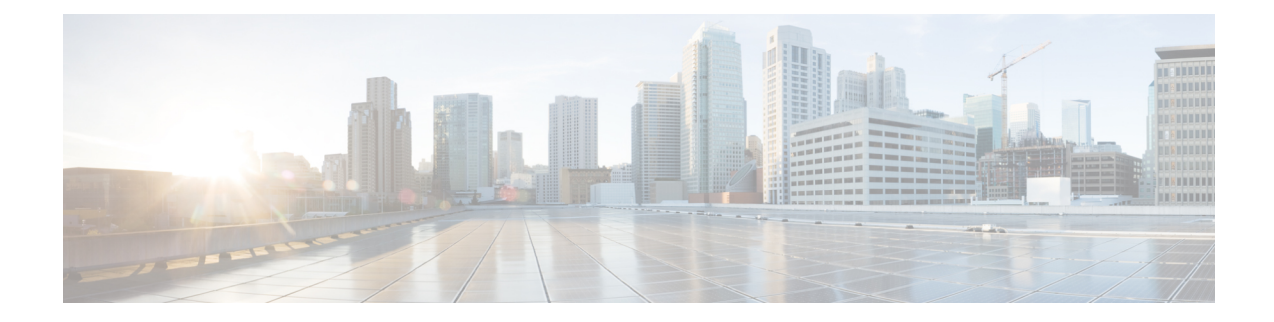

### **Neue und geänderte Informationen**

- Neu und geändert in [Firmware-Version](#page-0-0) 11.3(7), auf Seite 1
- Neu und geändert in [Firmware-Version](#page-3-0) 11.3(6), auf Seite 4
- Neu und geändert in [Firmware-Version](#page-4-0) 11.3(5), auf Seite 5
- Neu und geändert in [Firmware-Version](#page-5-0) 11.3(4), auf Seite 6
- Neu und geändert in [Firmware-Version](#page-6-0) 11.3(3), auf Seite 7
- Neu und geändert in [Firmware-Version](#page-8-0) 11.3(2), auf Seite 9
- Neue und geänderte Informationen für [Multiplattform-Telefone](#page-12-0) der Cisco IP-Telefon 6871-Serie mit [Firmware](#page-12-0) 11.3(1), auf Seite 13
- Neu und geändert in [Firmware-Version](#page-12-1) 11.3(1), auf Seite 13
- Neuerungen und Änderungen für [Firmware-Version](#page-14-0) 11.2(4), auf Seite 15
- Neuerungen und Änderungen für [Firmware-Version](#page-15-0) 11.2(3)SR1, auf Seite 16
- Neu und geändert in [Firmware-Version](#page-15-1) 11.2(3), auf Seite 16
- Neu und geändert in [Firmware-Version](#page-17-0) 11.2(2), auf Seite 18
- Neu und geändert in [Firmware-Version](#page-18-0) 11.2(1), auf Seite 19
- Neu und geändert in [Firmware-Version](#page-19-0) 11.1(2), auf Seite 20
- Neu und geändert in [Firmware-Version](#page-20-0) 11.1(1), auf Seite 21

#### <span id="page-0-0"></span>**Neu und geändert in Firmware-Version 11.3(7)**

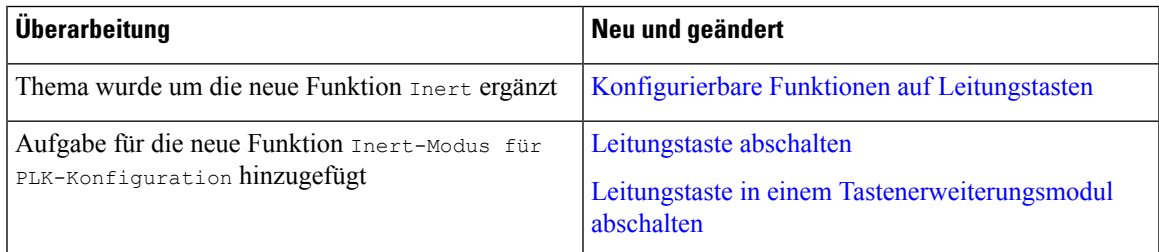

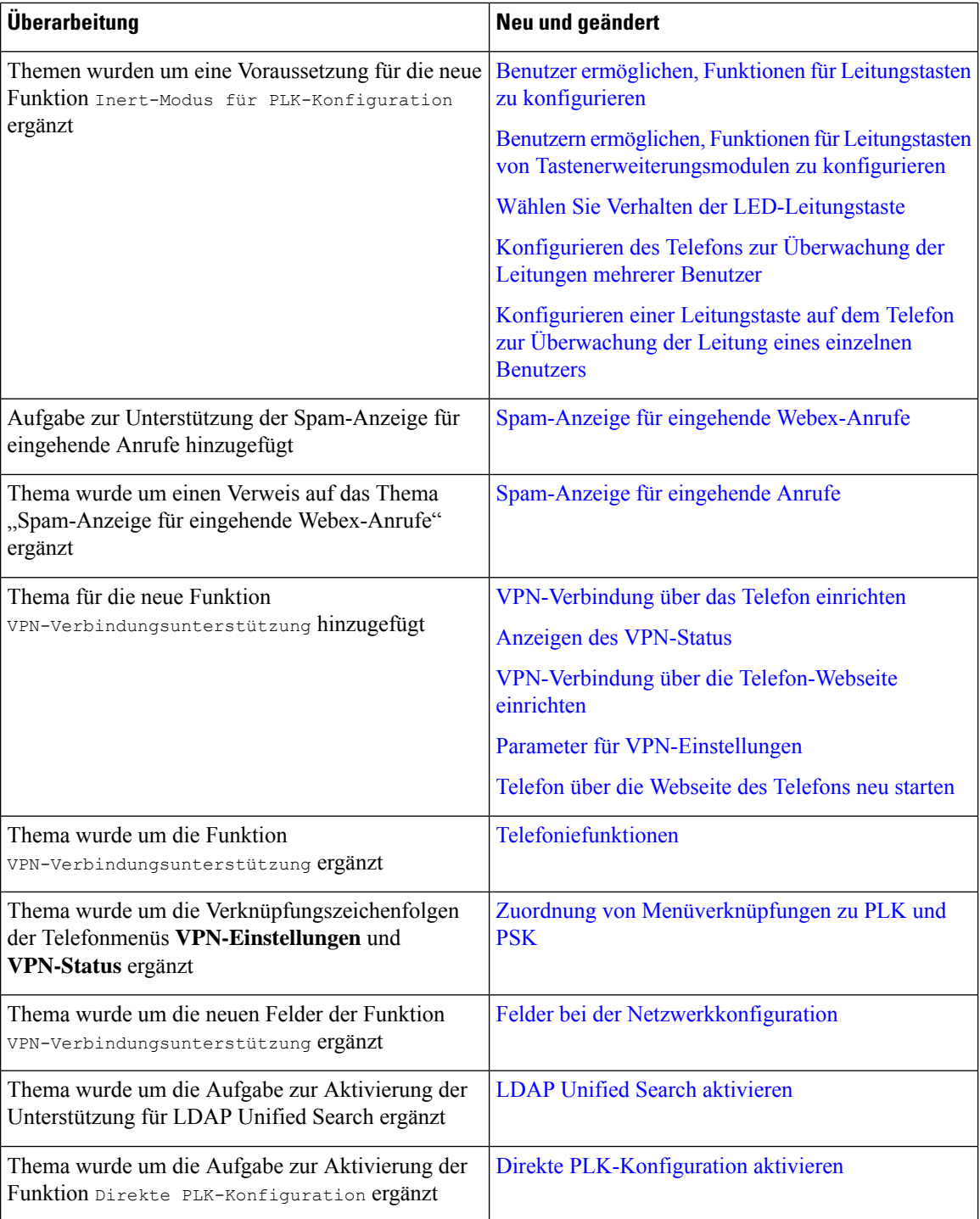

ı

 $\mathbf l$ 

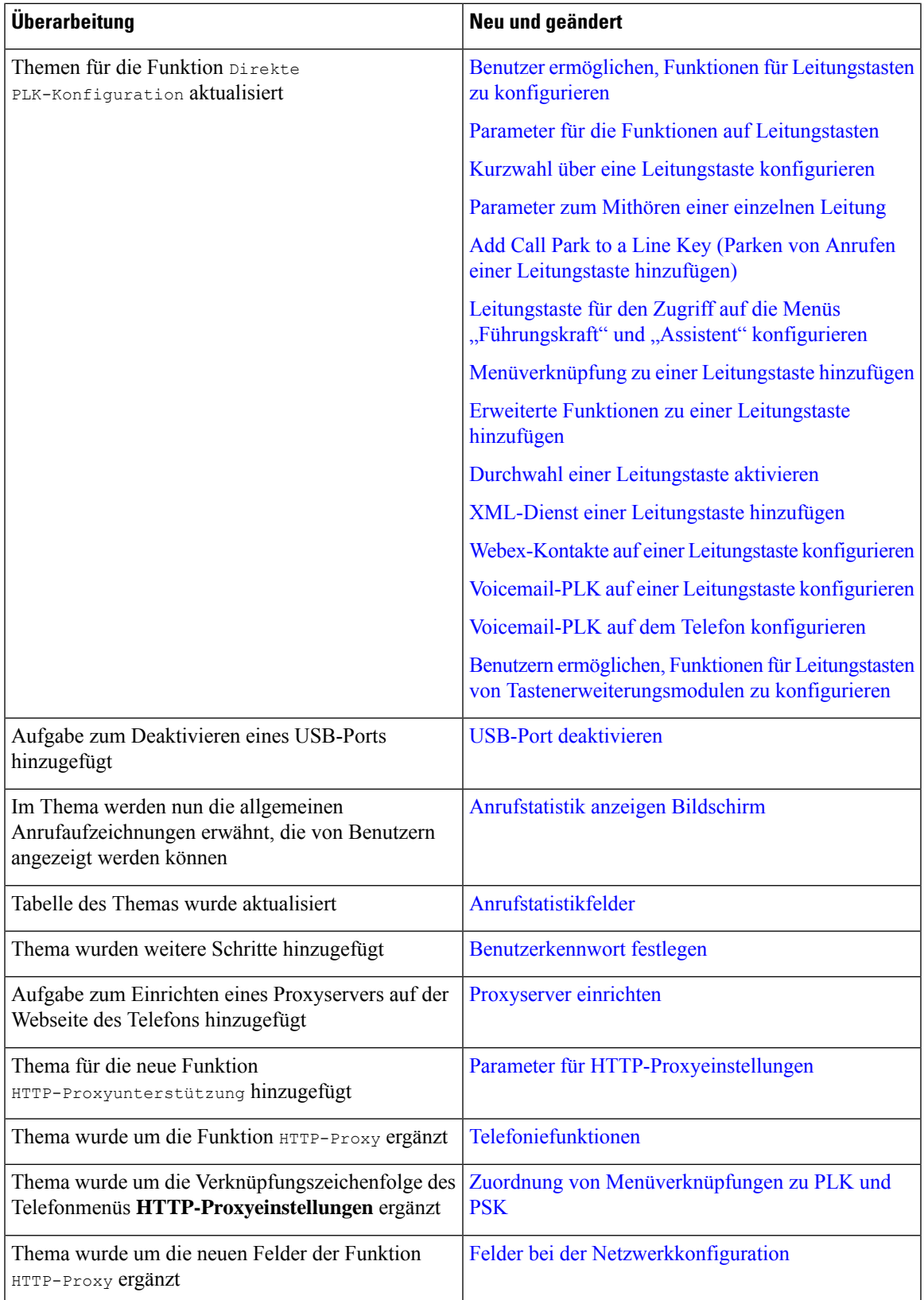

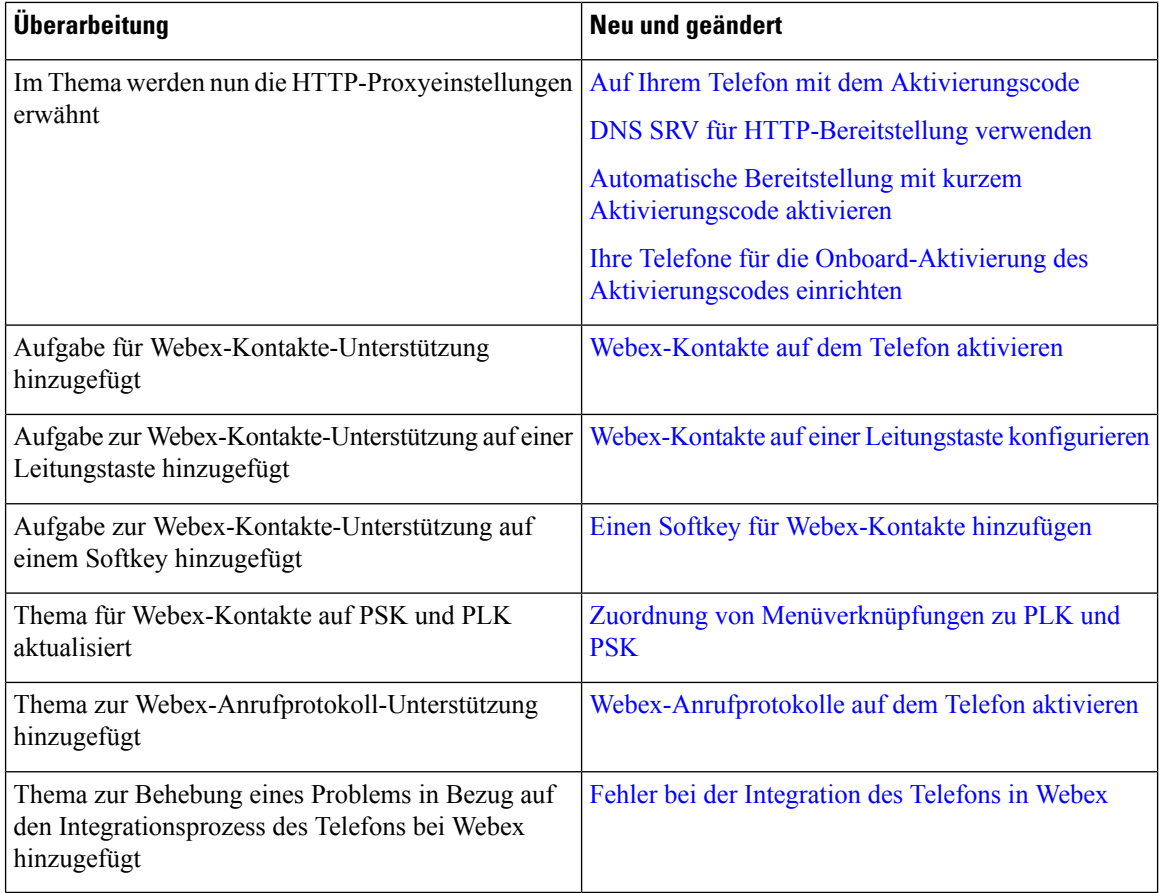

## <span id="page-3-0"></span>**Neu und geändert in Firmware-Version 11.3(6)**

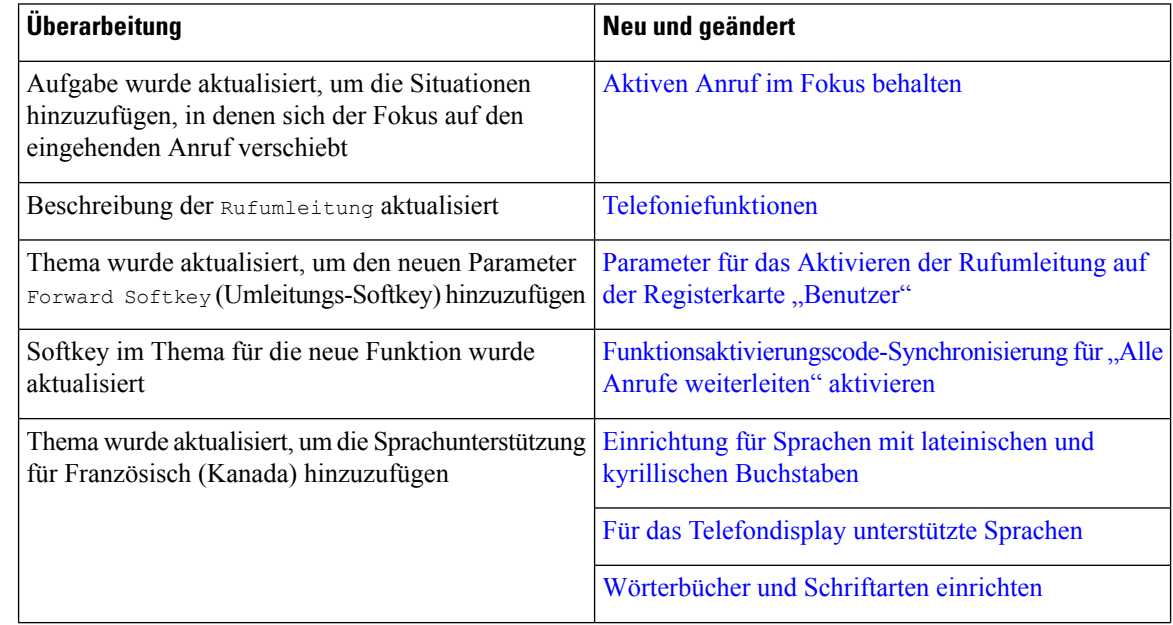

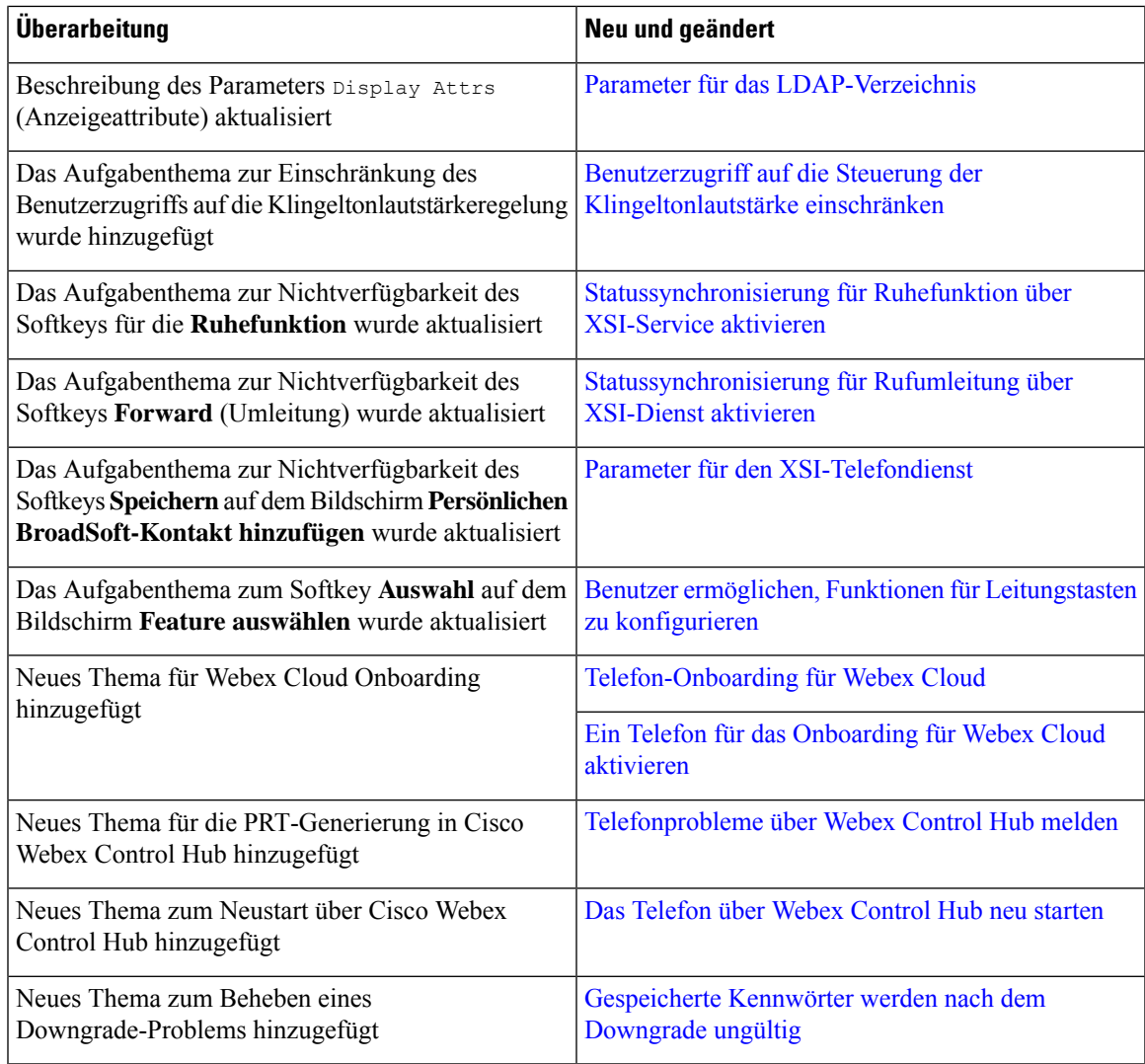

## <span id="page-4-0"></span>**Neu und geändert in Firmware-Version 11.3(5)**

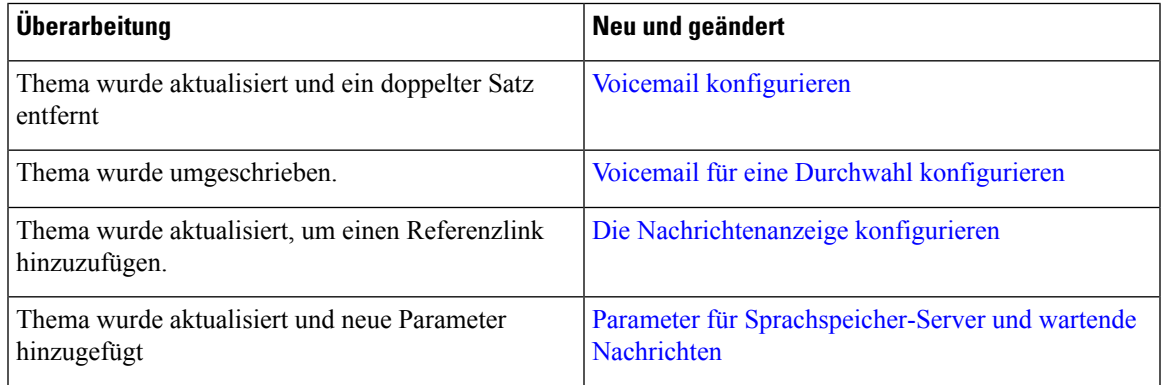

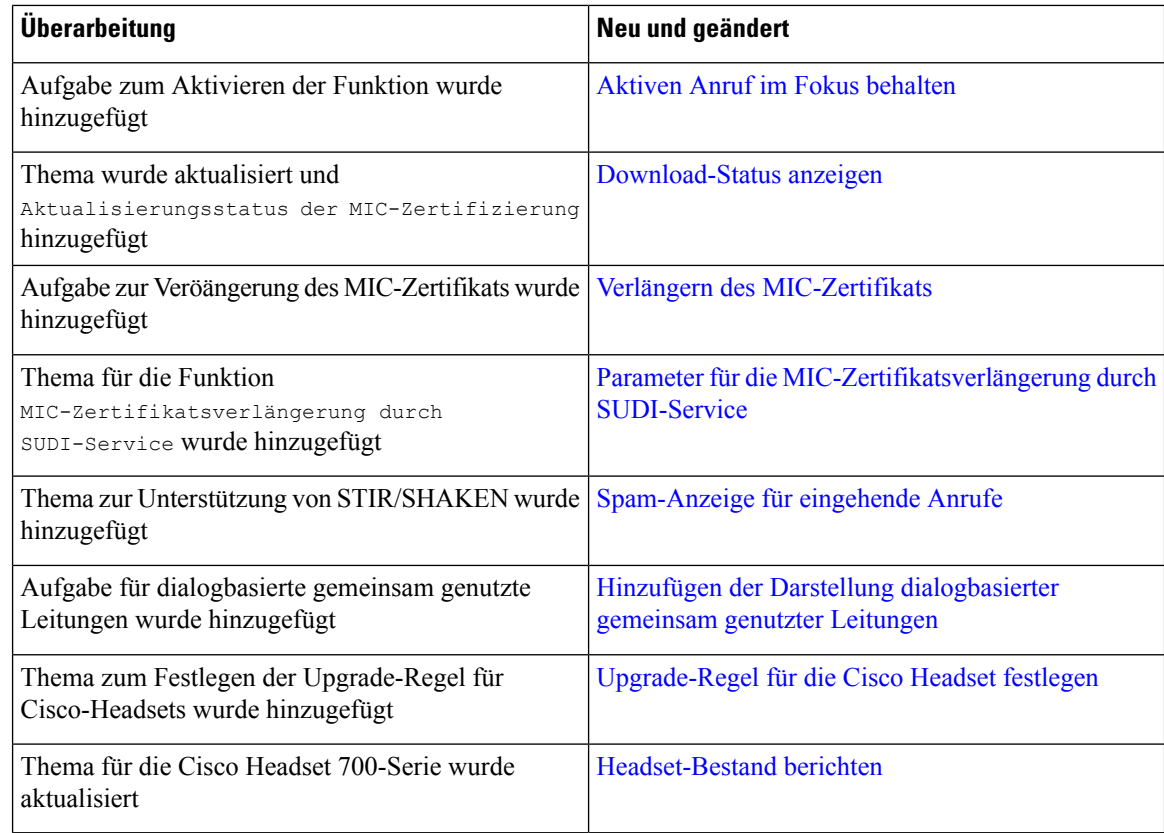

### <span id="page-5-0"></span>**Neu und geändert in Firmware-Version 11.3(4)**

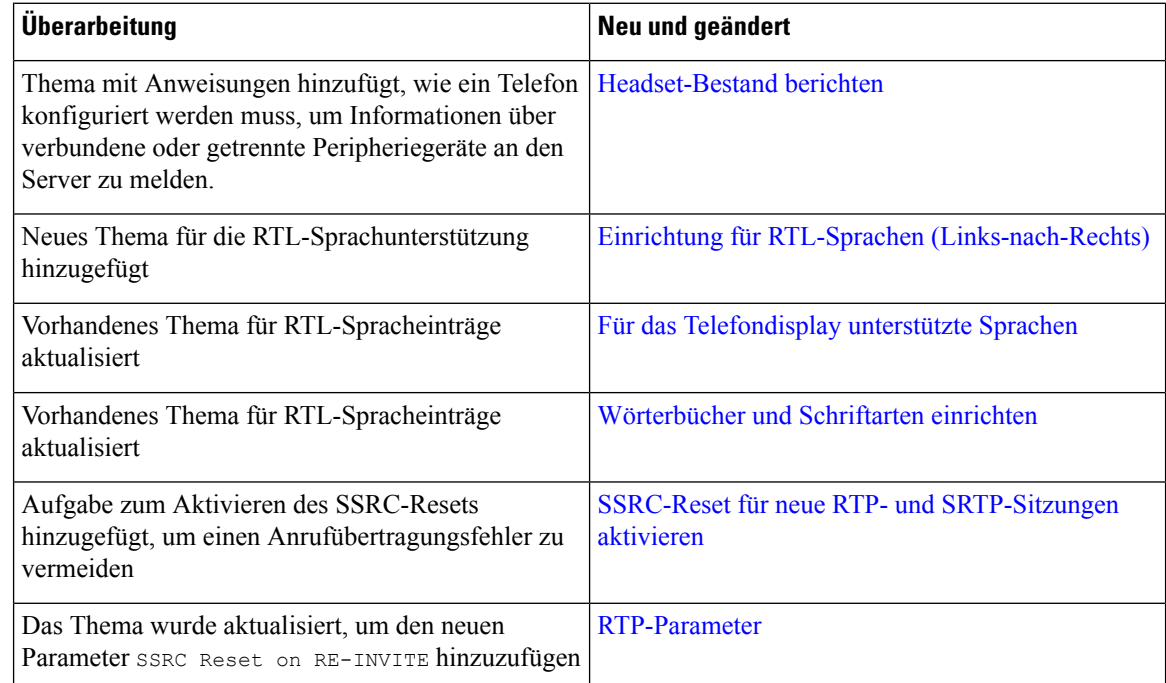

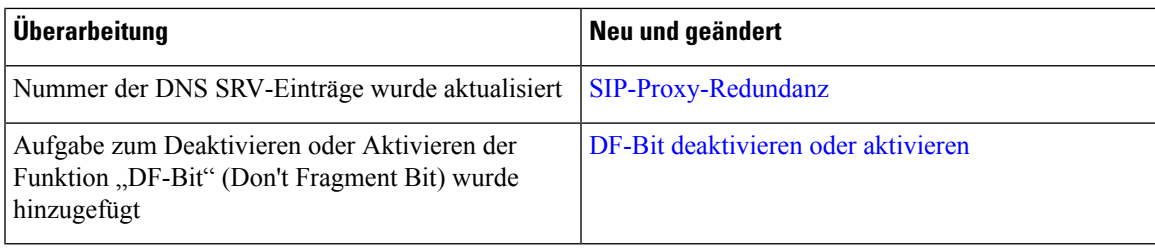

## <span id="page-6-0"></span>**Neu und geändert in Firmware-Version 11.3(3)**

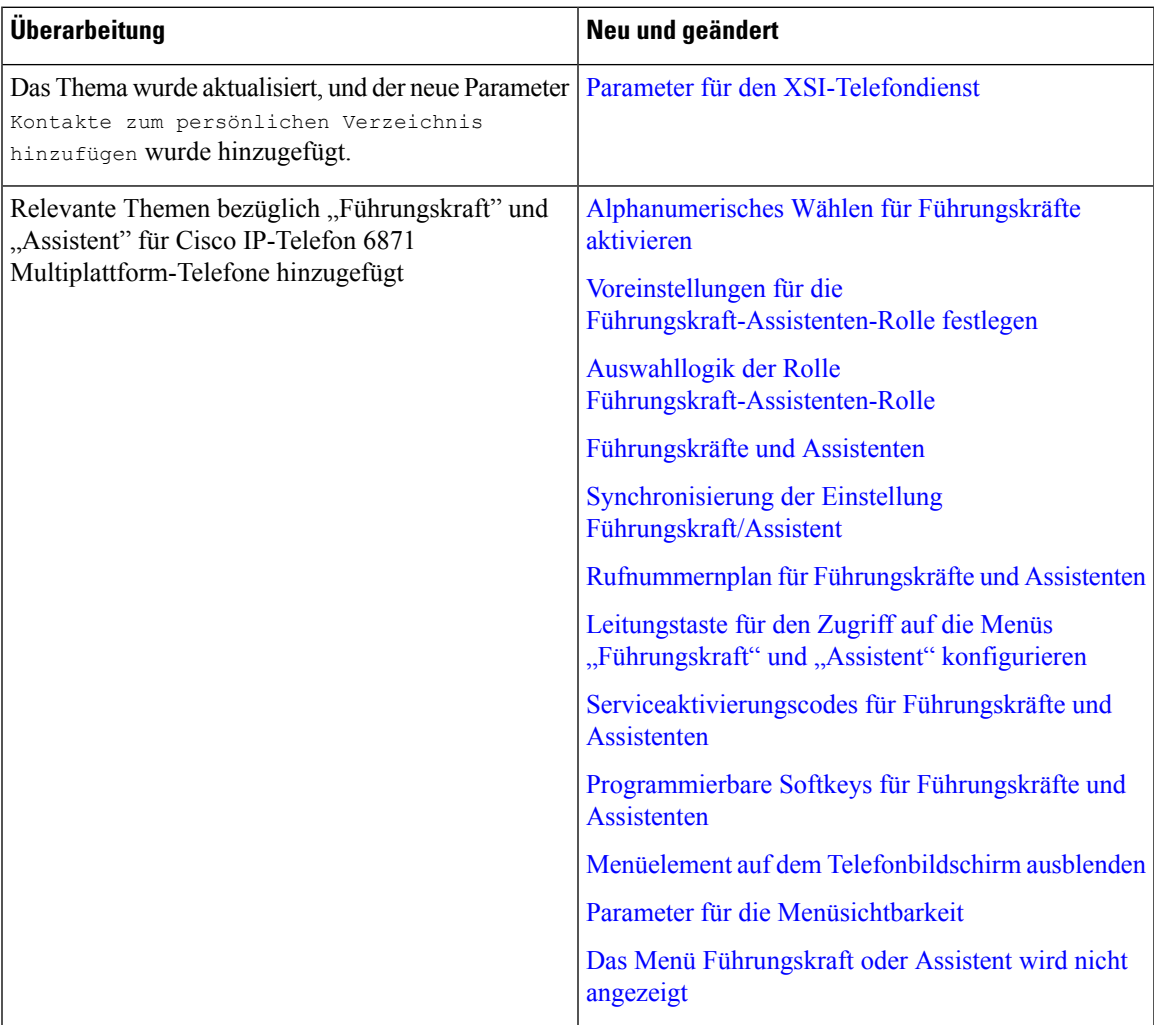

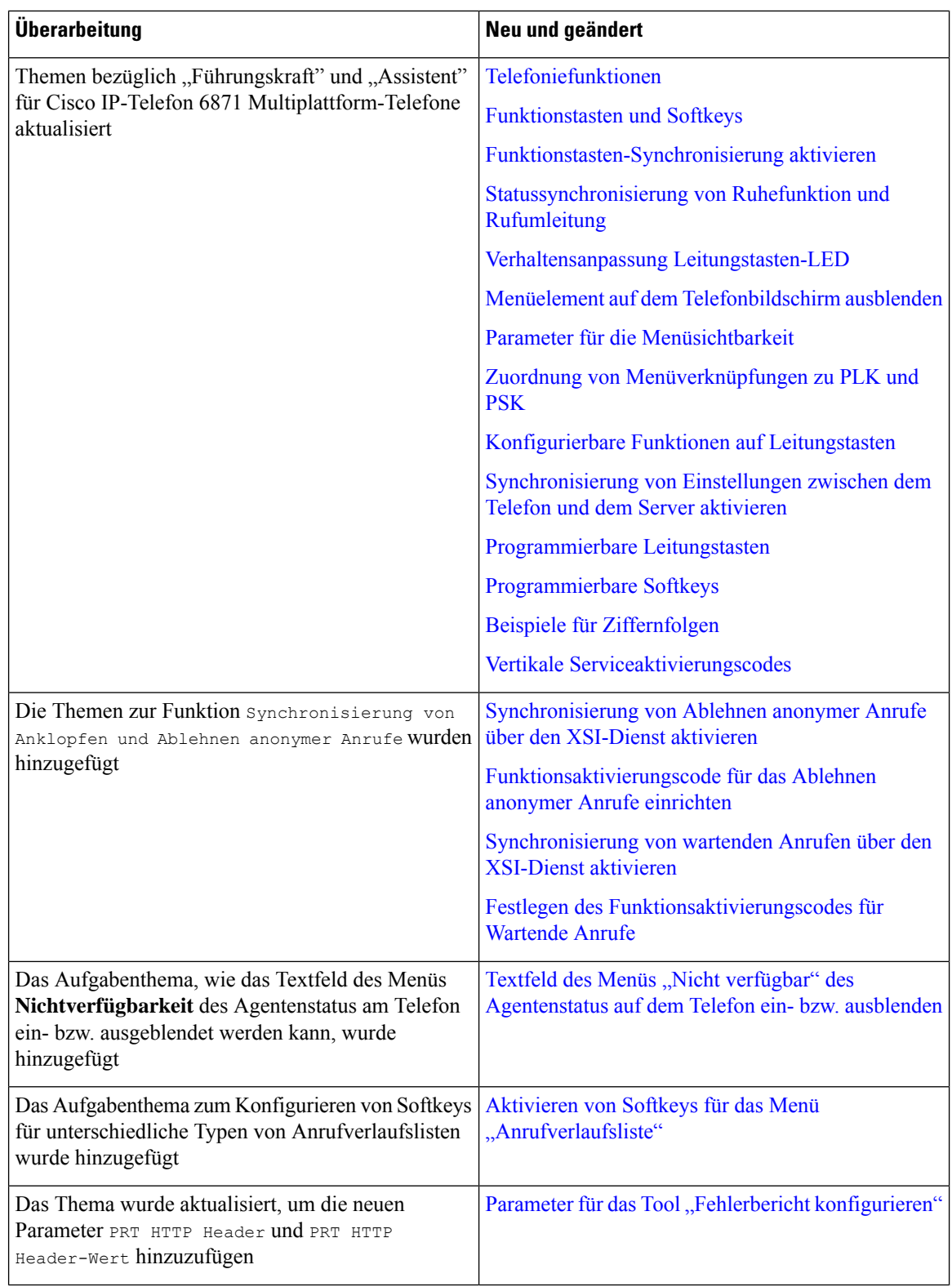

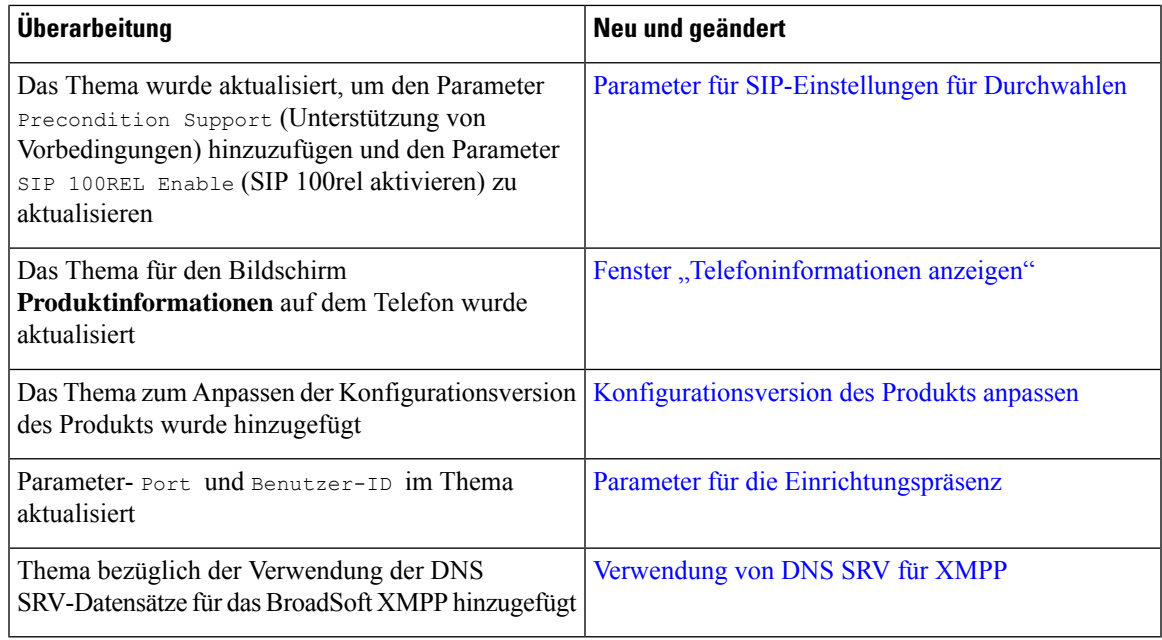

## <span id="page-8-0"></span>**Neu und geändert in Firmware-Version 11.3(2)**

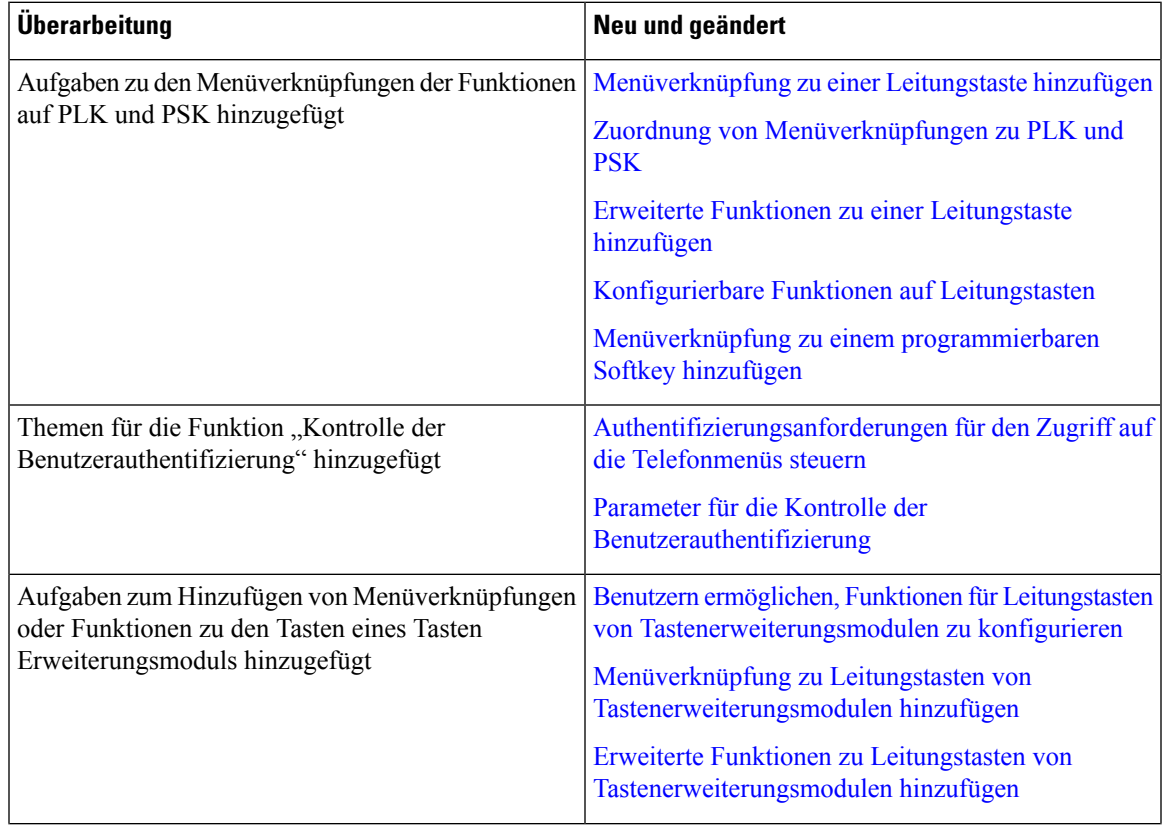

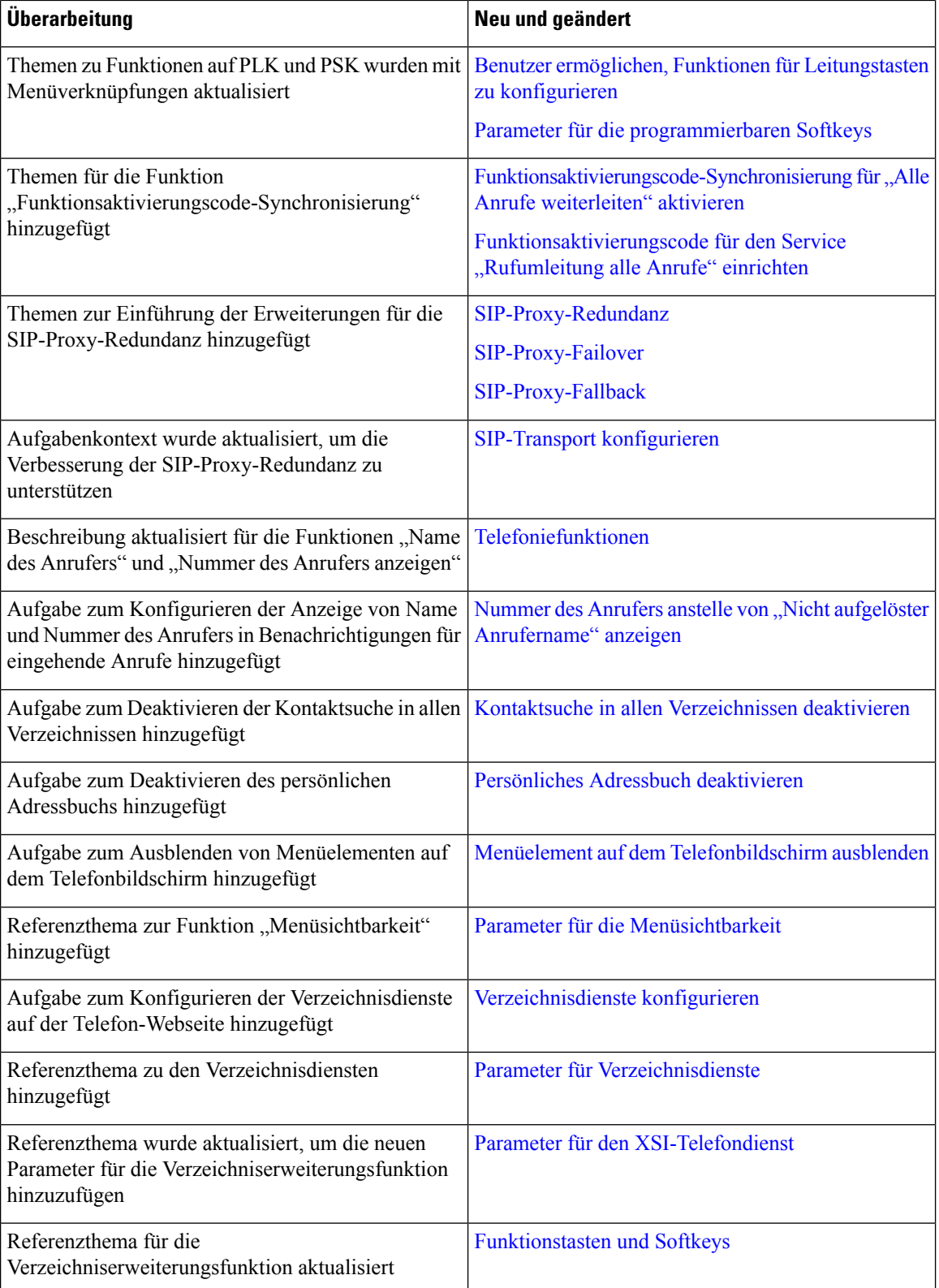

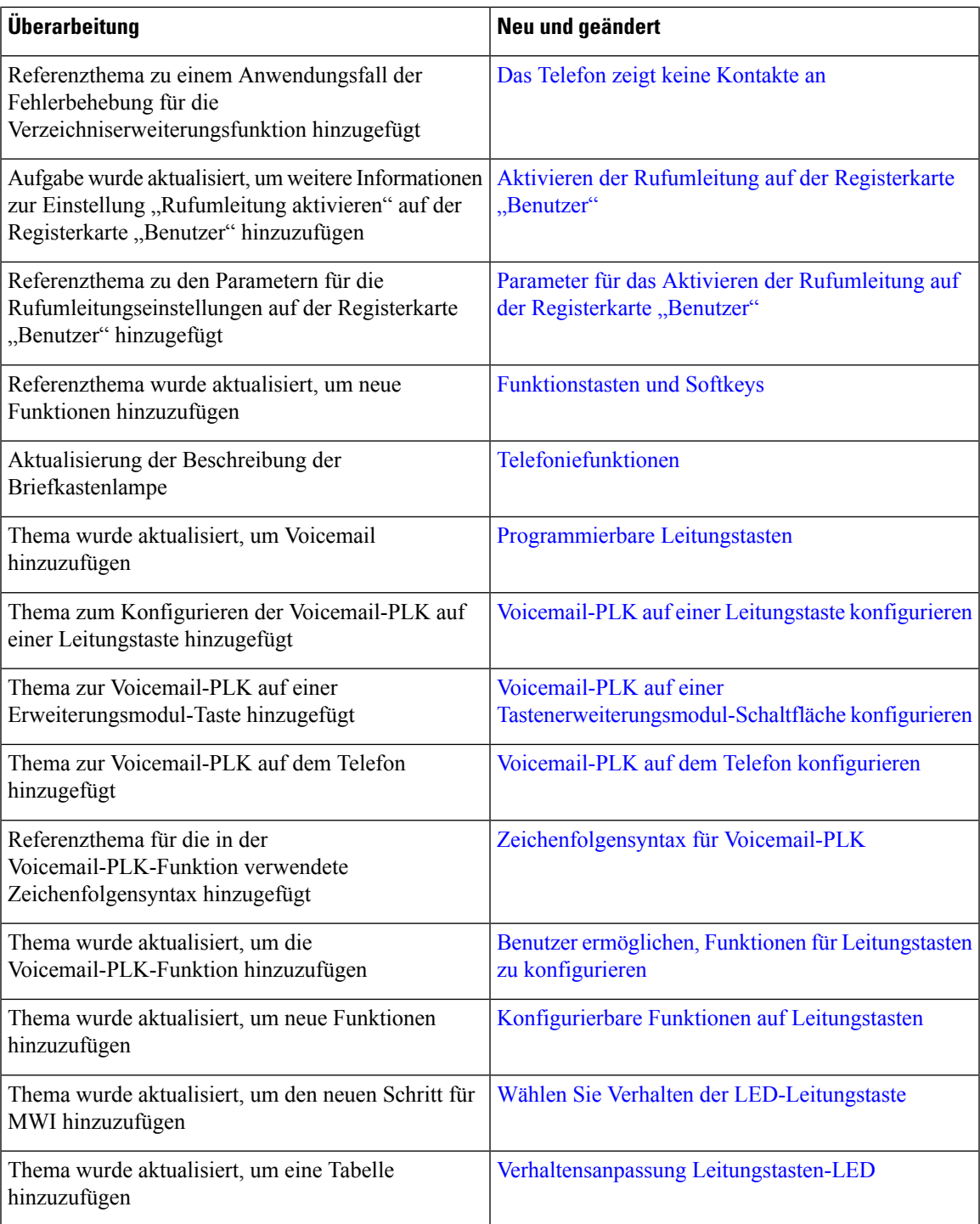

L

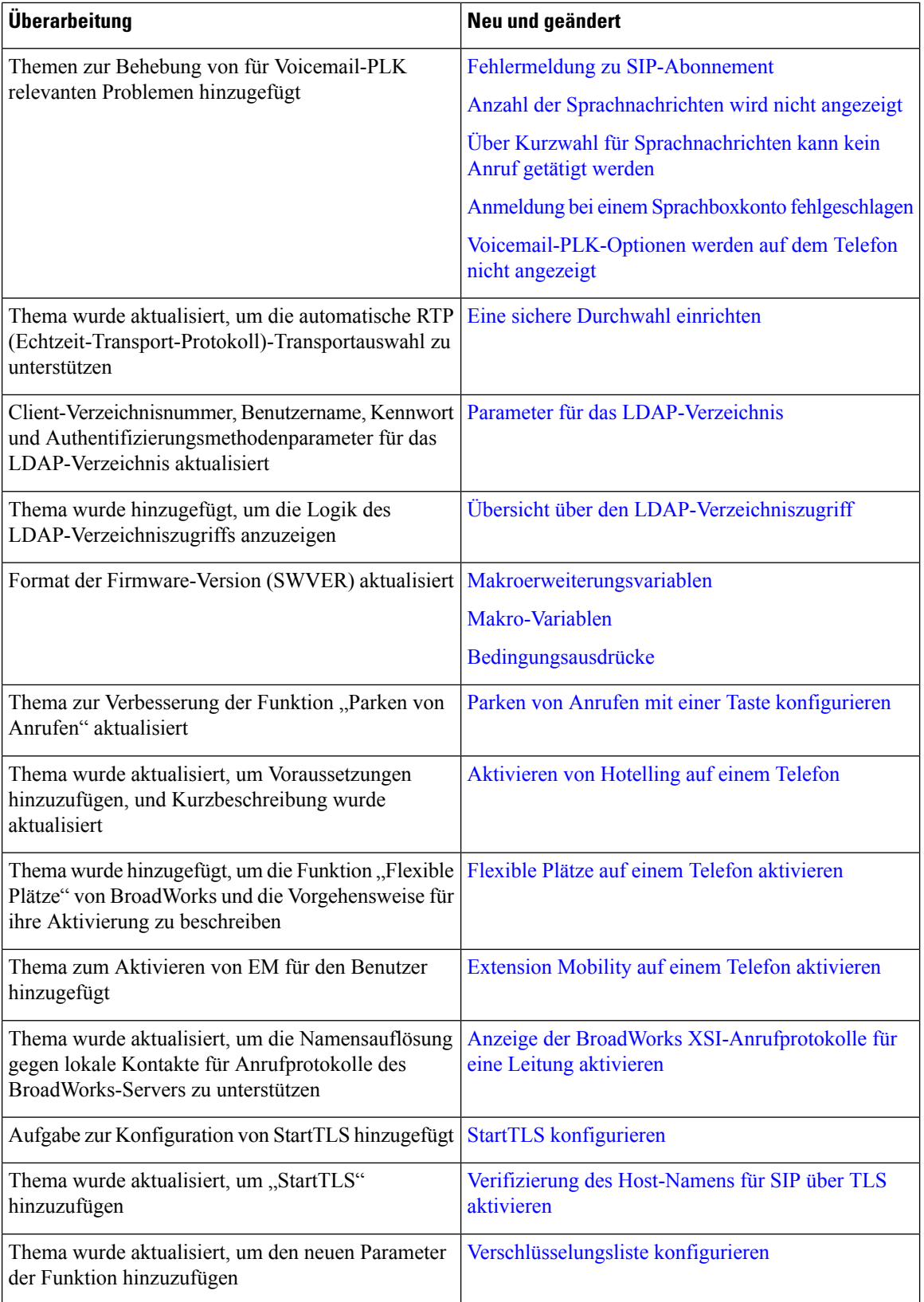

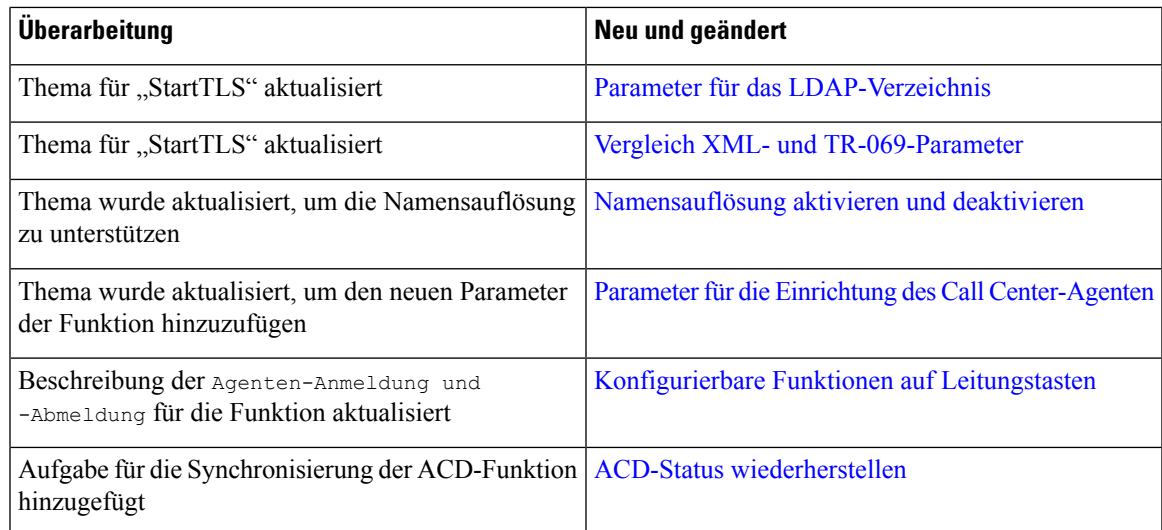

### <span id="page-12-0"></span>**Neue und geänderte Informationen für Multiplattform-Telefone der Cisco IP-Telefon 6871-Serie mit Firmware 11.3(1)**

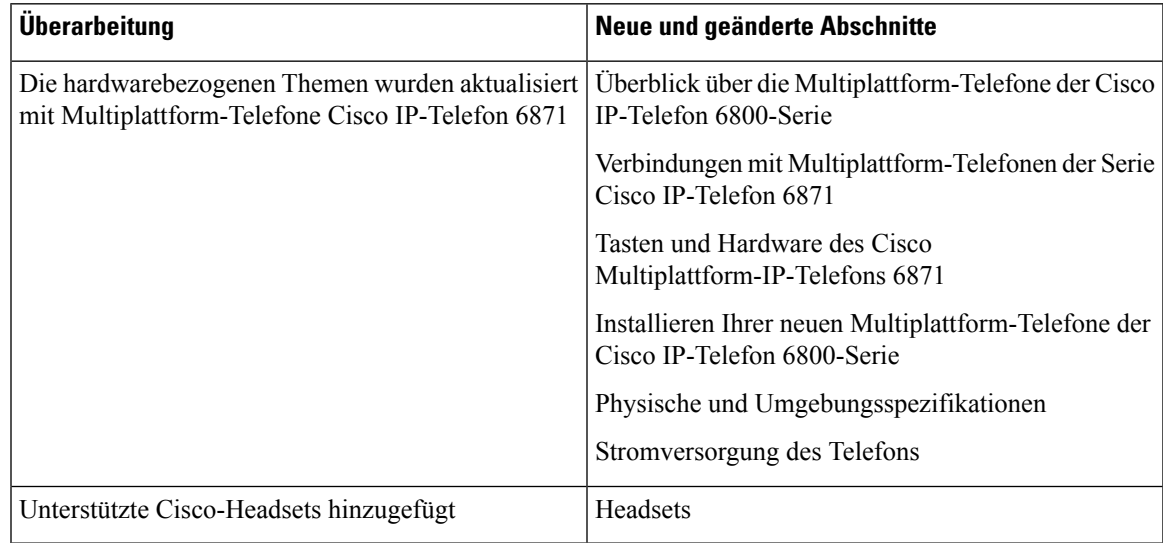

### <span id="page-12-1"></span>**Neu und geändert in Firmware-Version 11.3(1)**

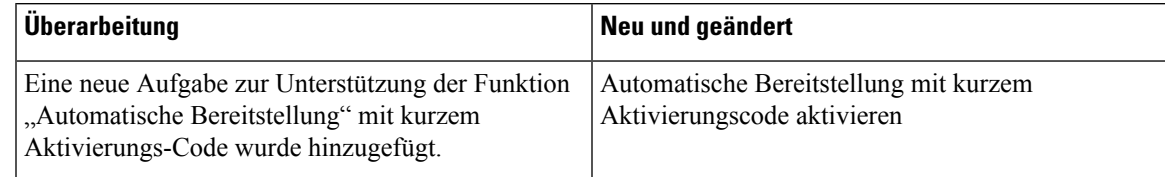

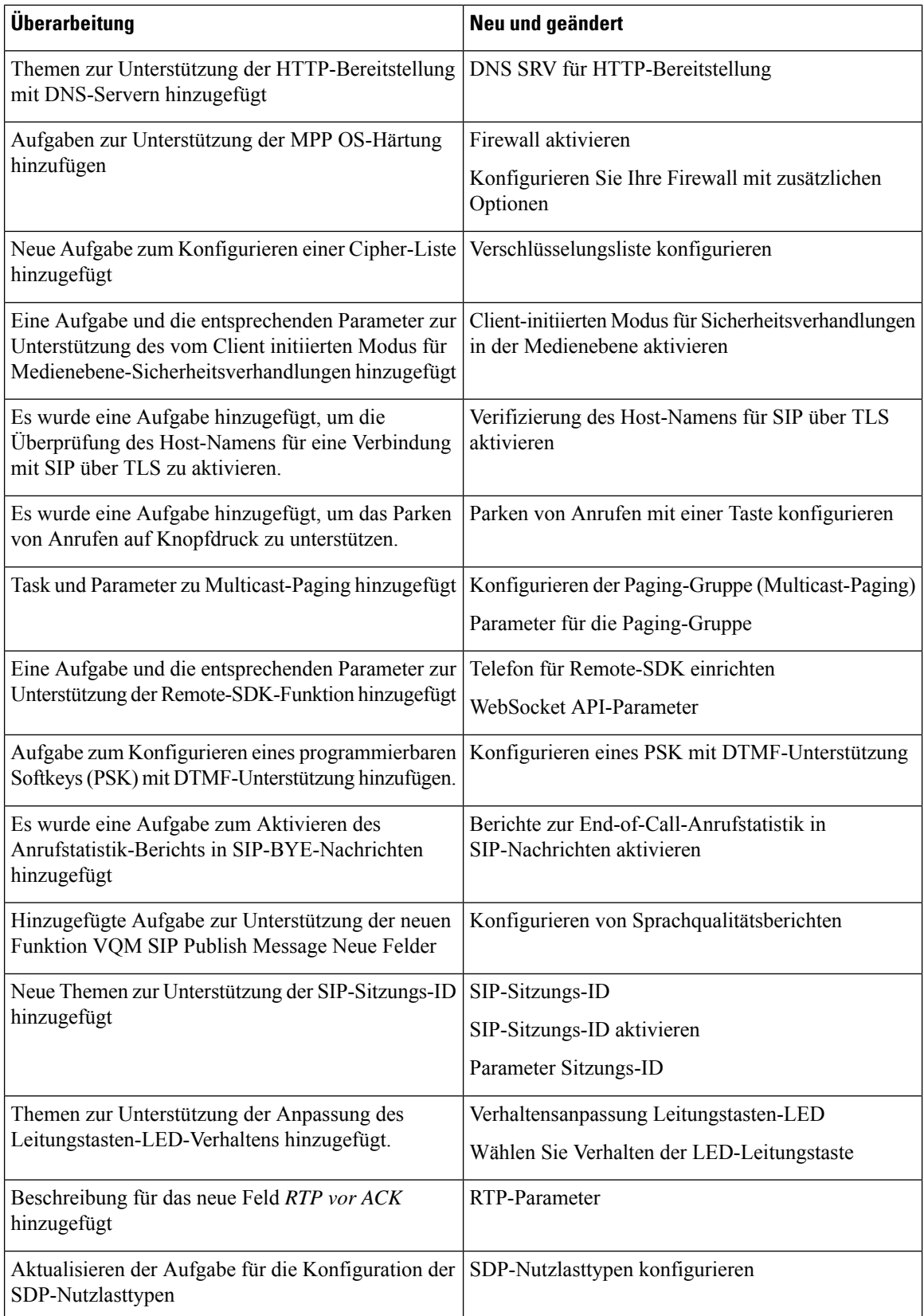

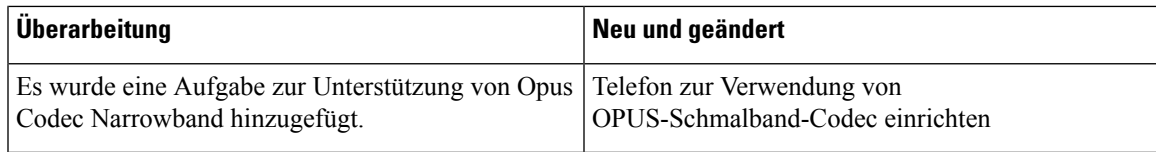

# <span id="page-14-0"></span>**Neuerungen und Änderungen für Firmware-Version 11.2(4)**

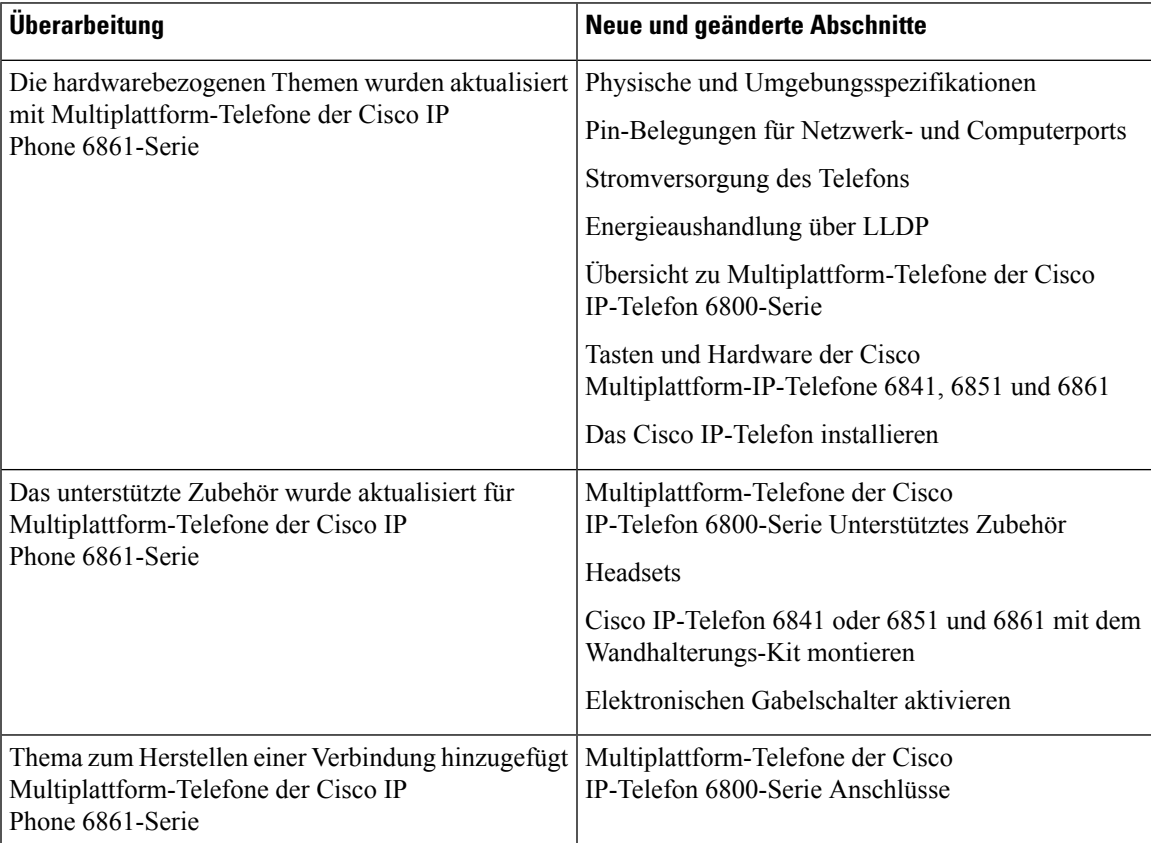

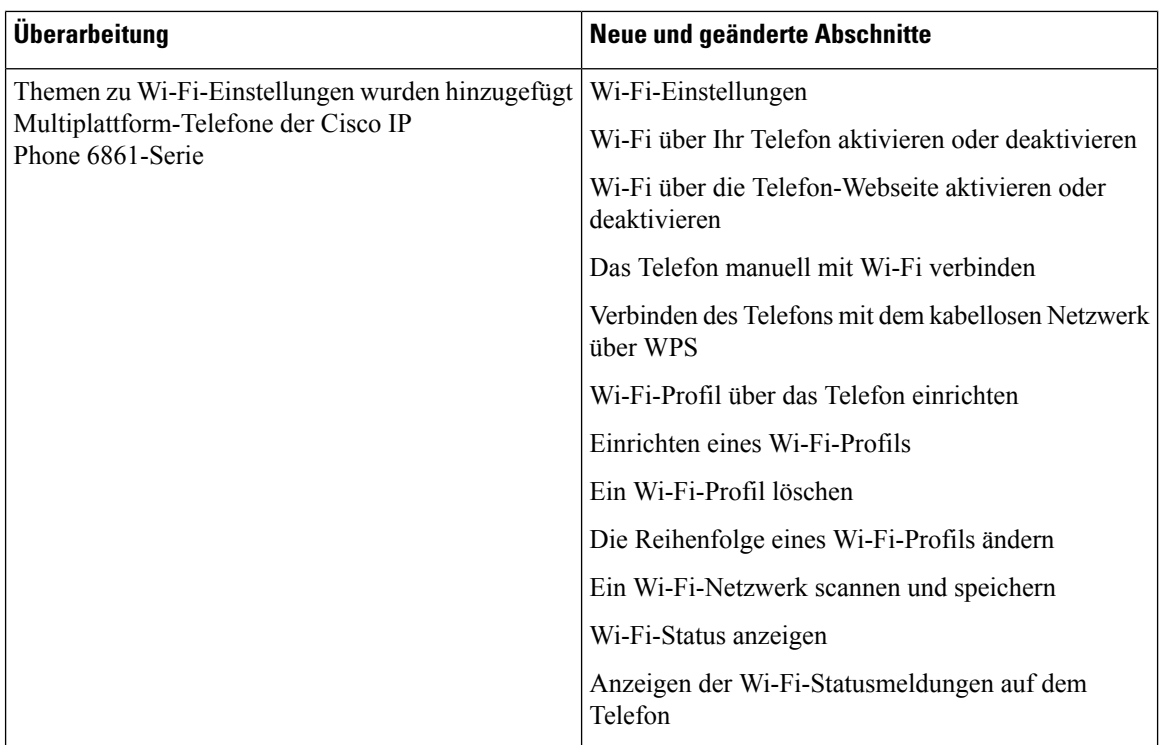

## <span id="page-15-0"></span>**Neuerungen und Änderungen für Firmware-Version 11.2(3)SR1**

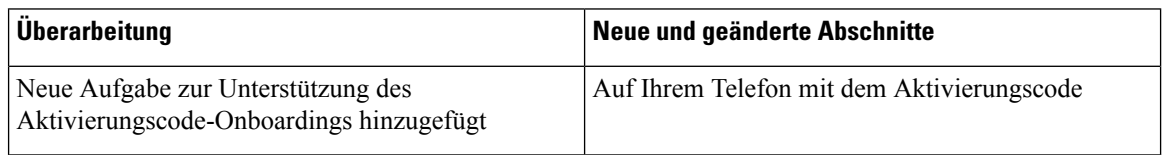

## <span id="page-15-1"></span>**Neu und geändert in Firmware-Version 11.2(3)**

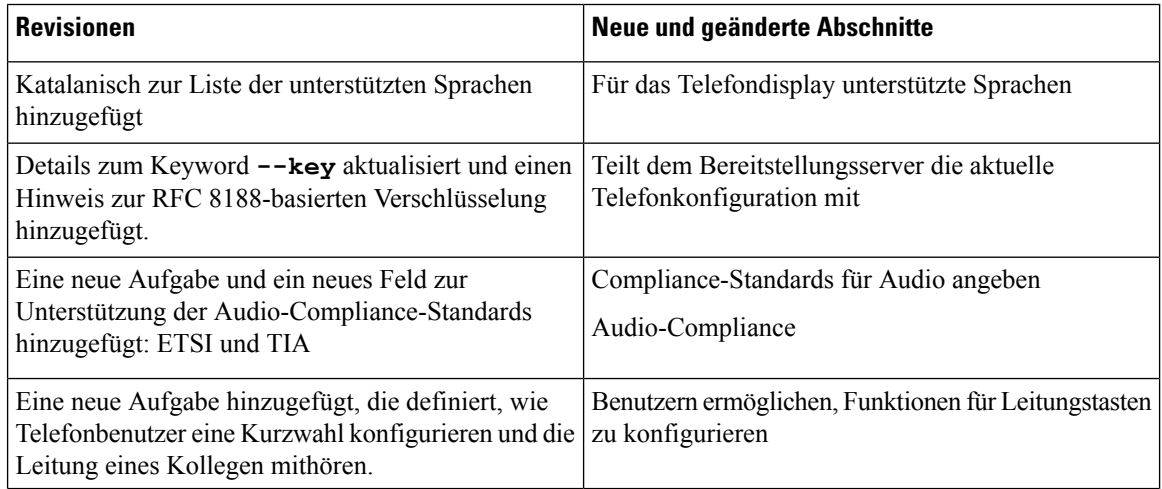

 $\mathbf l$ 

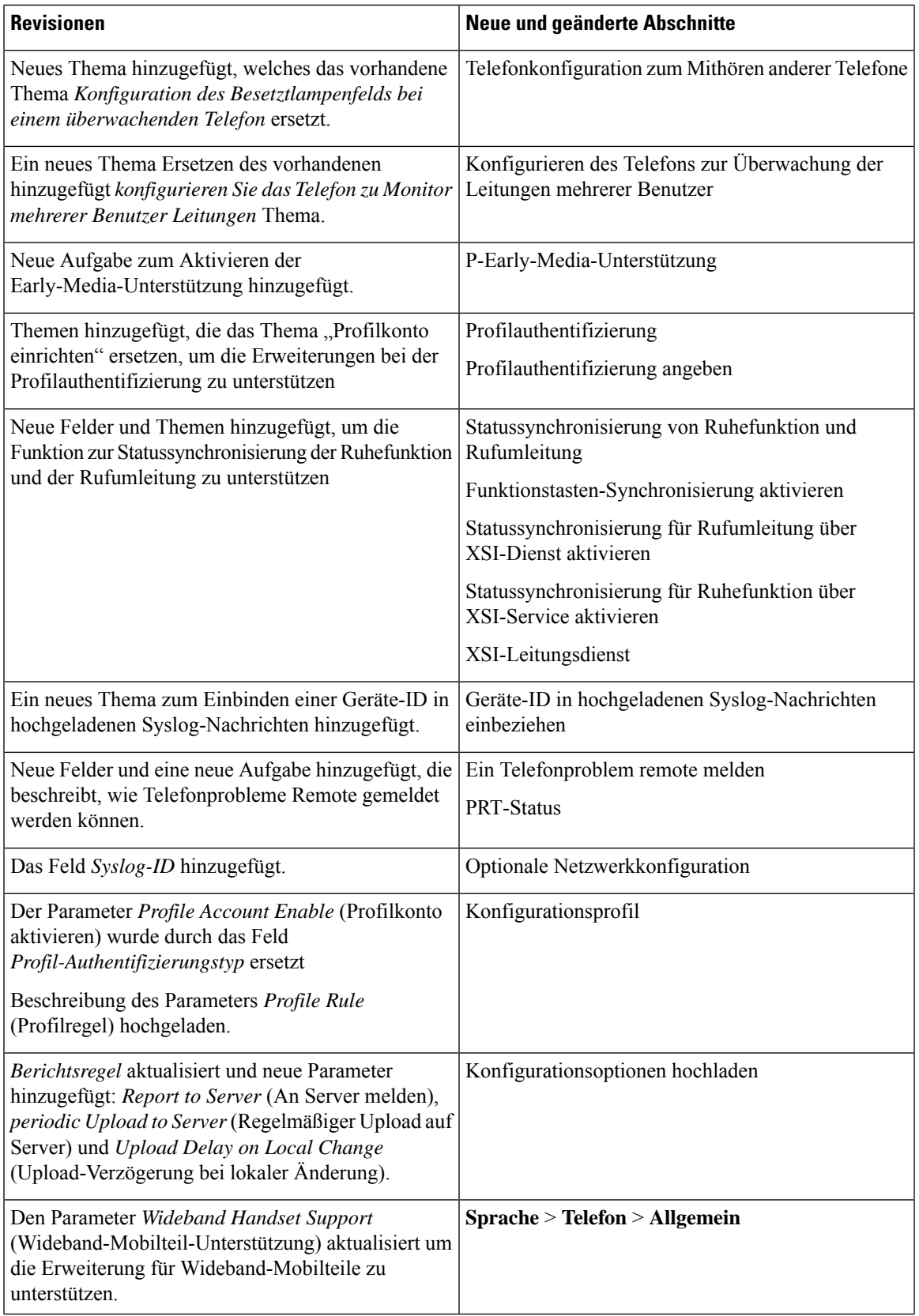

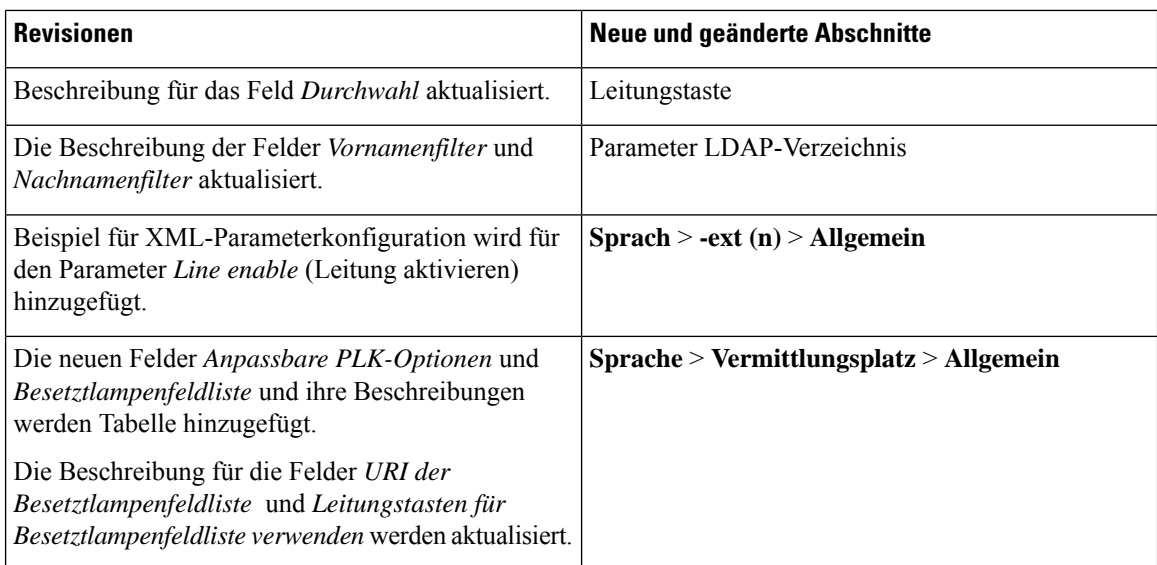

## <span id="page-17-0"></span>**Neu und geändert in Firmware-Version 11.2(2)**

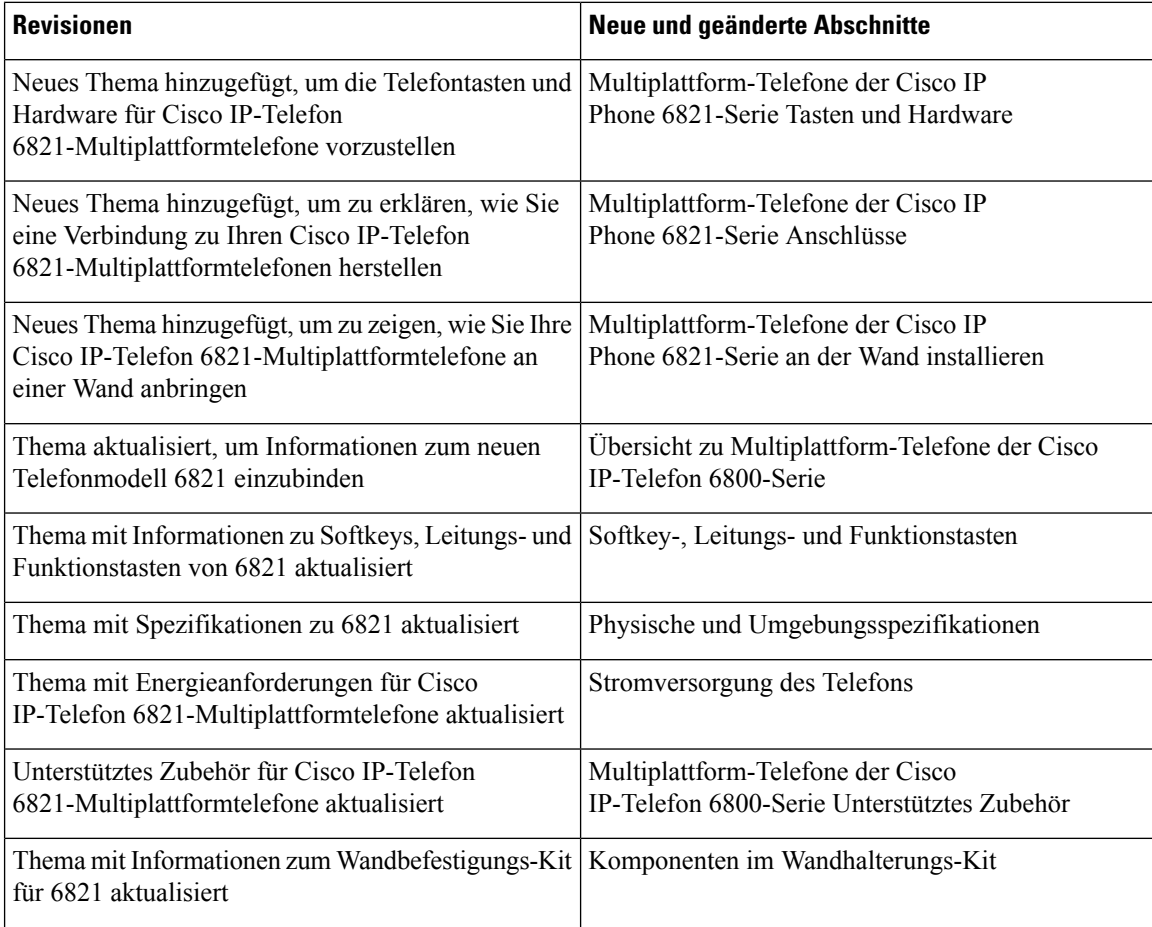

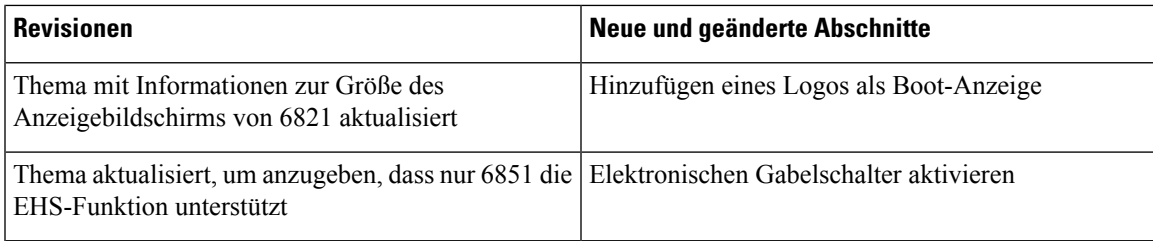

Neben den oben genannten Änderungen wurden einige vorhandene Abschnitte umbenannt, um Multiplattform-Telefone der Cisco IP-Telefon 6841- und 6851-Serie einzuschließen.

#### <span id="page-18-0"></span>**Neu und geändert in Firmware-Version 11.2(1)**

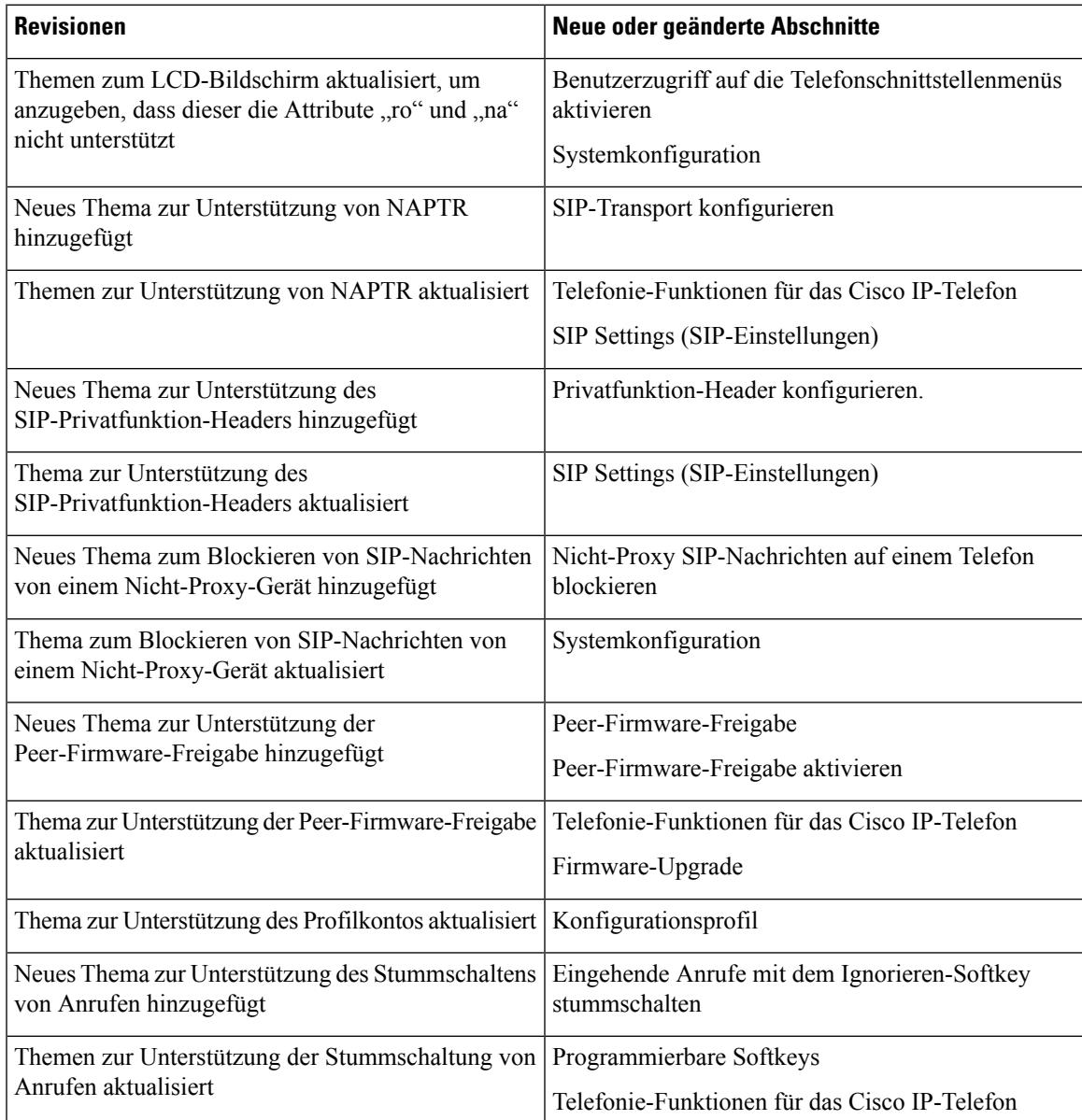

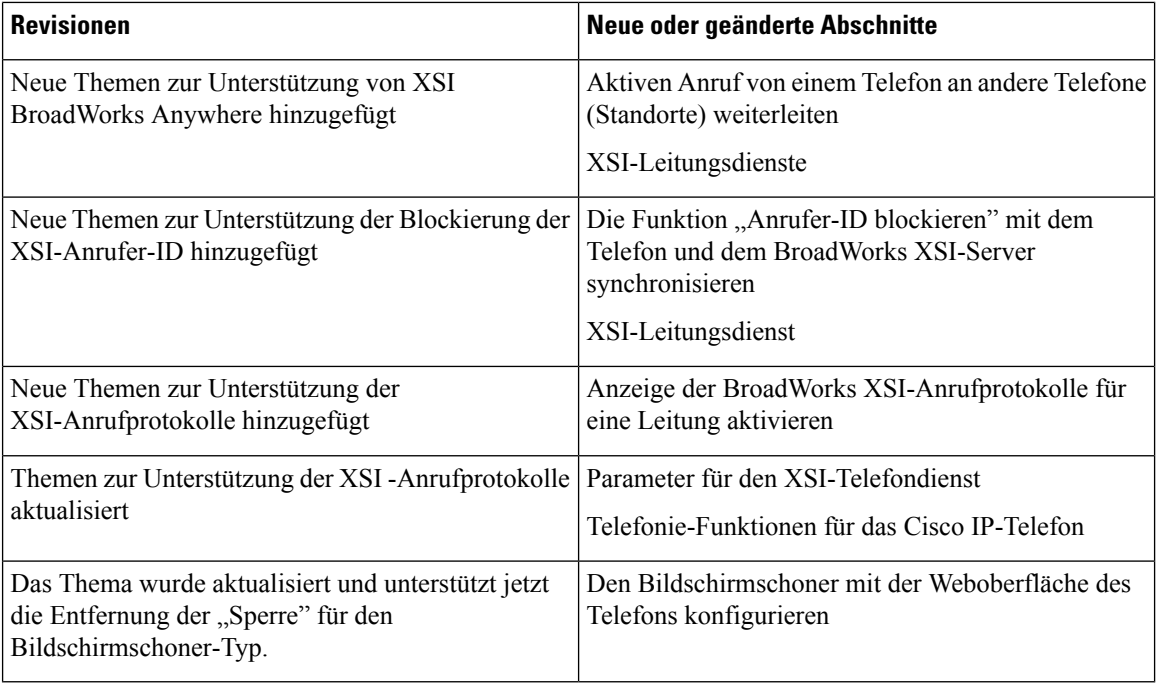

## <span id="page-19-0"></span>**Neu und geändert in Firmware-Version 11.1(2)**

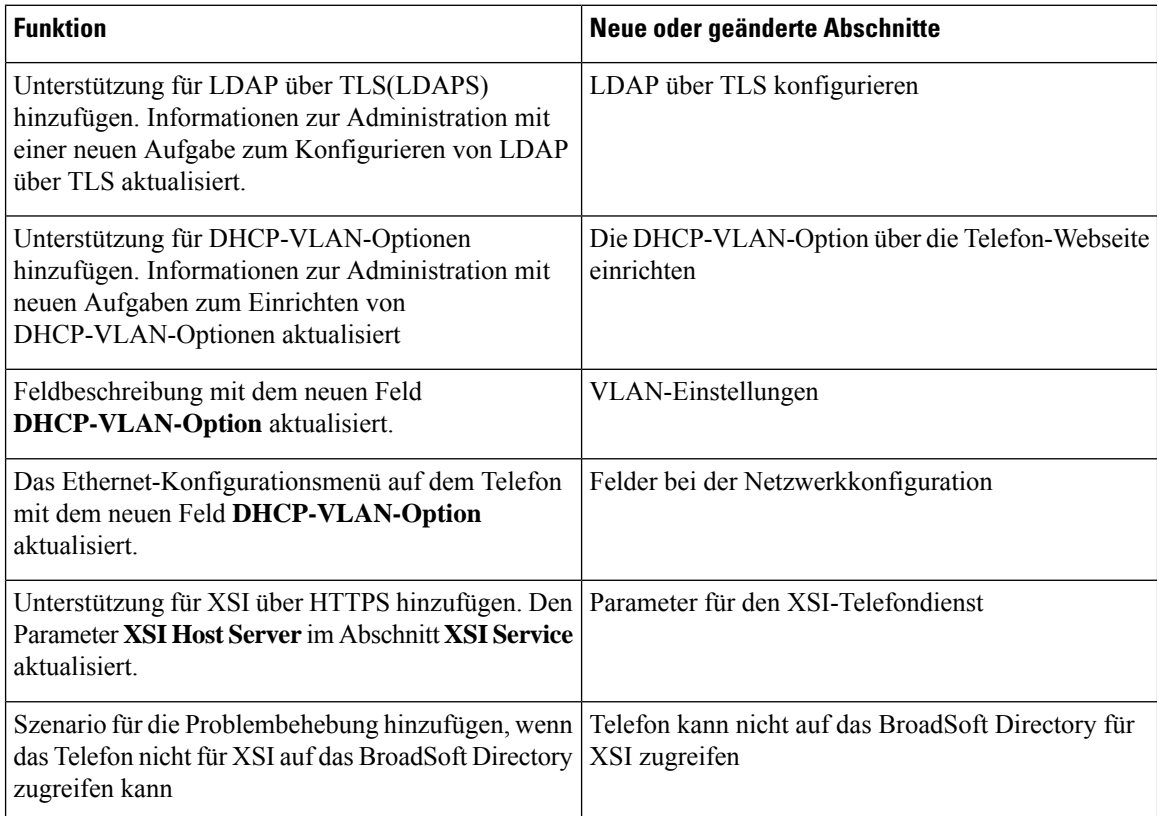

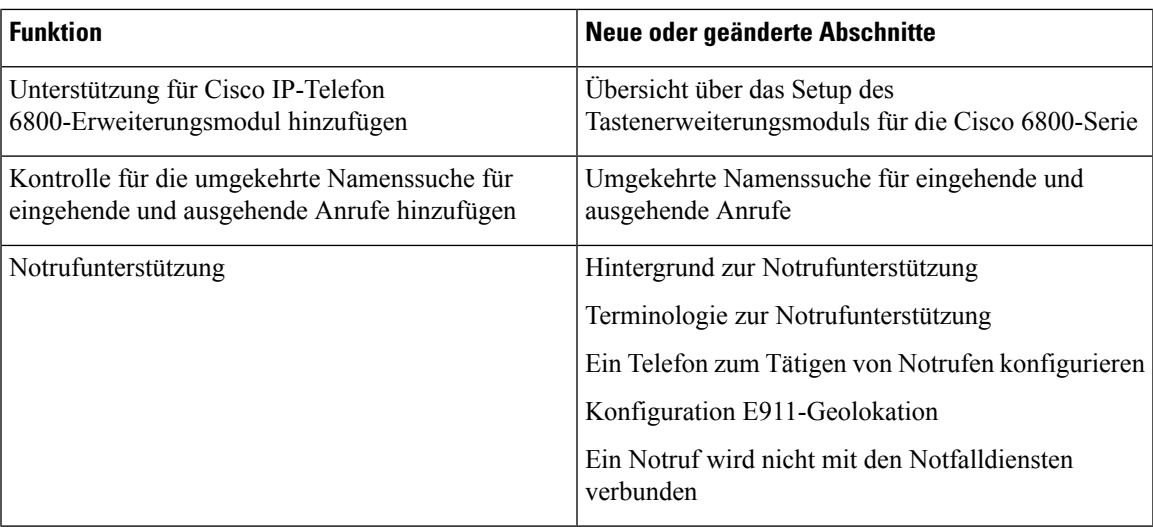

## <span id="page-20-0"></span>**Neu und geändert in Firmware-Version 11.1(1)**

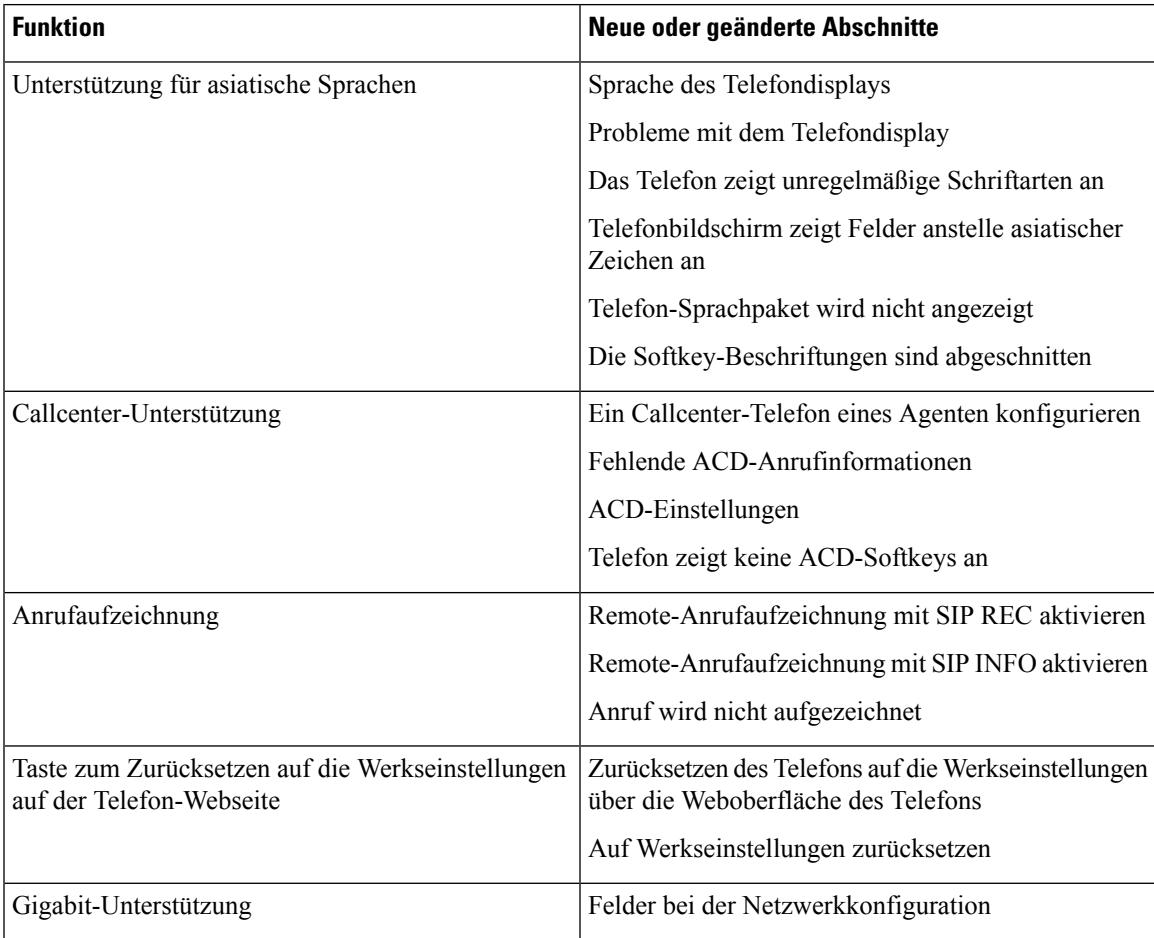

L

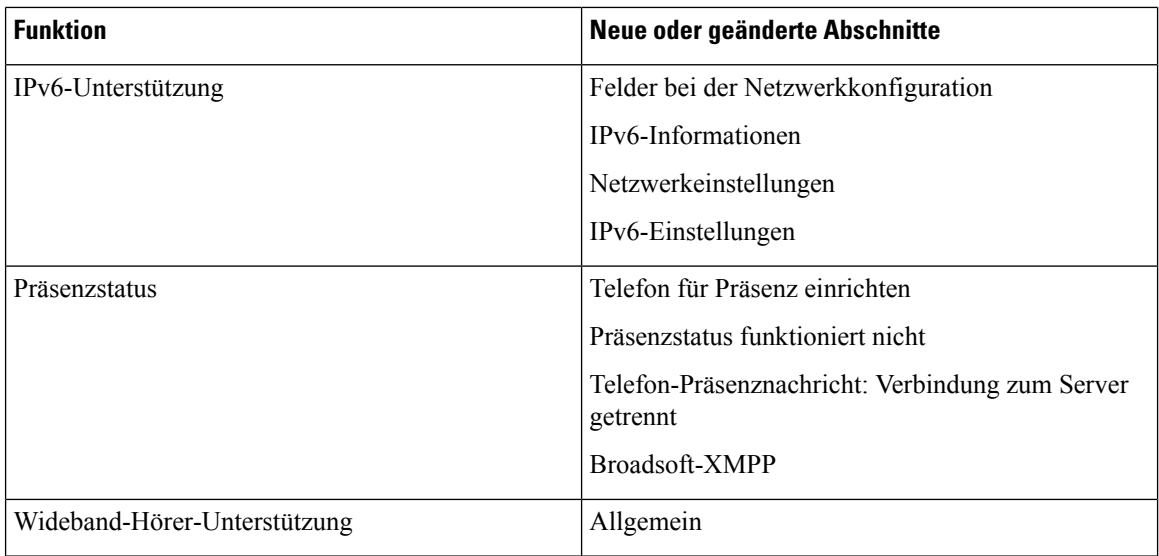